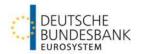

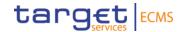

# TRIPARTY U2A – Testprinciples and Guidance für ECMS

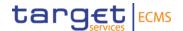

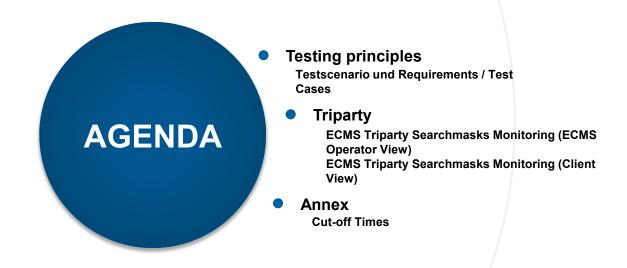

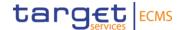

1. Testing principles
Testscenario und Requirements / Test Cases

### **Testing principles (1/2)**

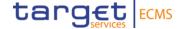

#### Please consider the following principles for a successful test

#### **Test Offerings**

- Increase/Decrease of the triparty transaction
- Substitution of Assets
- Cancelation of triparty transaction instruction
- · Unilateral Removal Request
- · Closure of a Triparty Transaction

#### **Required Roles and Rights**

- Please make sure that your user has the role "Super Validator" or "Validator".
- For U2A User: U2A TRIPARTY REFERENCE DATA READ ONLY #57

• Please note the current testing restrictions according to the ECB's "Testing conditions". . <u>ECMS - Professional use (europa.eu</u>). The "Testing conditions" are published every two weeks.

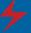

- Please note that during Triparty testing (guided testing and free testing), clients will be able to test other ECMS functionalities ONLY via the ECMS GUI (A2A communication with between clients and ECMS will not be available during Triparty testing). As a result, once clients have completed their Triparty testing, and if they wish to test other ECMS functionalities in A2A mode, they should inform Bundesbank and Clearstream accordingly.
- For the execution of testcase 05 please wait for the go of Bundesbank

## Testing principles (2/2)

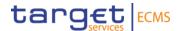

### Please consider the following principles for a successful test

### **Mandatory Test-ISINs**

| Group | Dates        | ISIN CA with event (TC 02) | ISIN with interest payment (TC 04) | ISIN for CR exclusion (TC06) | Free ISIN for testing | Free ISIN for testing | Free ISIN for testing |
|-------|--------------|----------------------------|------------------------------------|------------------------------|-----------------------|-----------------------|-----------------------|
| Α     | 26/08/2024 - | PTOTVMOE0000               | DE0001468361 – 10                  | EU000A1G0DE2                 | DE0001345908 – 40     | DE0001468361 -        | XS1243251375 - 40     |
|       | 30/08/024    | - 10 MM                    | MM                                 | - 10 MM                      | MM                    | 40 MM                 | MM                    |
| В     | 02/09/2024 - | NL0011819040 –             | AT0000A0VRQ6 –                     | DE0001143469 –               | DE0001345908 – 40     | DE0001468361 -        | XS1243251375 - 40     |
|       | 06/09/2024   | 10 MM                      | 10 MM                              | 10 MM                        | MM                    | 40 MM                 | MM                    |

## Testing principles – Test Cases (1/2)

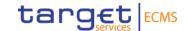

| Test Cases |                                                                       |         |                                                                              |                                           |                                                                                   |                                  |                                                                                     |
|------------|-----------------------------------------------------------------------|---------|------------------------------------------------------------------------------|-------------------------------------------|-----------------------------------------------------------------------------------|----------------------------------|-------------------------------------------------------------------------------------|
| Day        | Test Description                                                      | Number  | Test Steps                                                                   | Client Instruction                        | ECMS Action                                                                       | Client Instruction Status        | Expected Test Results                                                               |
| Day 1      | Client instructs an increase of the triparty transaction              | TC 01   | Client instructs an increase of the triparty transaction (via Swift or Xact) | PADJ (Swift)<br>Change Principal (Xact)   | -                                                                                 | NMAT (Swift)<br>Unmatched (Xact) | Reporting shows full collateralization of transaction amount                        |
|            |                                                                       |         | System automatically matches instruction                                     | -                                         | Simulated by CBL                                                                  | TREA (Swift)<br>Released (Xact)  |                                                                                     |
|            |                                                                       |         | Transaction is fully collteralized                                           | -                                         | -                                                                                 | AOLF (Swift)<br>Settled (Xact)   |                                                                                     |
|            |                                                                       |         | chemic receives conditional reporting                                        | -                                         | -                                                                                 | -                                |                                                                                     |
| Day 2      | Substitution generated due to Corporate Action (guided)               | TC 02   | System communicates Ineligibility Periods for<br>Corporate Actions           | -                                         | -                                                                                 | -                                | Collateral report indicates that ISIN subject to CA event is not used as collateral |
|            |                                                                       |         | System generates a substitution and sends out Report on Flows to ECMS        | -                                         | -                                                                                 | -                                |                                                                                     |
|            |                                                                       |         | Client receives Collateral Reporting                                         | -                                         | -                                                                                 | -                                |                                                                                     |
|            | Client instructs a decrease of the triparty transaction               | TC 03   | Client instructs a decrease of the triparty transaction (via Swift or Xact)  | PADJ (Swift)<br>Change Principal (Xact)   | -                                                                                 | NMAT (Swift)<br>Unmatched (Xact) | Updated collateral reporting indicates new exposure.                                |
|            |                                                                       |         | ECMS sends matching transaction decrease                                     | -                                         | ECMS instructs a decrease of the triparty transaction                             | TREA (Swift)<br>Released (Xact)  |                                                                                     |
| Day 2      |                                                                       |         | Transaction is fully collteralized                                           | -                                         | -                                                                                 | AOLF (Swift)<br>Settled (Xact)   | Collateral excess released from collateral account-                                 |
|            |                                                                       |         | Client receives Collateral Reporting                                         | -                                         | -                                                                                 | -                                | -                                                                                   |
|            | System generates a coupon payment on collateralized position (guided) | TC 04   | System pays a coupon on Collateralized Position to NCBs DCA A/C              | -                                         | -                                                                                 | -                                |                                                                                     |
| Day 3      |                                                                       |         | ECMS sends Debit Authorization to Clearstream                                | -                                         | ECMS instructs Clearstream to<br>debit its DCA and credit the<br>Collateral Giver | -                                | Cash proceeds are transferred on the clients cash account Client received MT566-    |
|            |                                                                       |         | Clearstream processes retrocession                                           | ÷                                         | -                                                                                 | -                                |                                                                                     |
|            |                                                                       |         | Client receives reporting for retrocession processing                        | F                                         | -                                                                                 | -                                |                                                                                     |
| Day 4      | Client instructs a Cancelation of<br>Triparty Instruction (guided)    | f TC 05 | Client instructs a decrease of the triparty transaction (via Swift or Xact)  | PADJ (Swift)<br>Change Principal (Xact)   | -                                                                                 | NMAT (Swift)<br>Unmatched (Xact) | -No changes in transaction amount and                                               |
|            |                                                                       |         | ECMS does <u>not</u> send matching transaction decrease                      | -                                         | -                                                                                 | -                                | collateral No pending instructions                                                  |
|            |                                                                       |         | Client instructs cancellation request (via Swift or Xact)                    | CANC (Swift)<br>Cancel Instruction (Xact) | -                                                                                 | CAND (Swift)<br>Cancelled (Xact) | No changes in reporting -                                                           |

Deutsche Bundesbank 20. August 2024

## Testing principles – Test Cases (2/2)

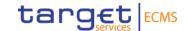

| Test Cases |                                                      |        |                                                                         |                                            |                                                      |                                  |                                                                   |  |
|------------|------------------------------------------------------|--------|-------------------------------------------------------------------------|--------------------------------------------|------------------------------------------------------|----------------------------------|-------------------------------------------------------------------|--|
| Day        | Test Description                                     | Number | Test Steps                                                              | Client Instruction                         | ECMS Action                                          | Client<br>Instruction<br>Status  | Expected Test Results                                             |  |
| Day 4      | ECMS Send a Unilateral Exclusion Request (guided)    | TC 06  | ECMS communicates which security is to be excluded on given transaction | -                                          | ECMS instructs the Unilateral<br>Exclusion Request   | -                                | -Eligibility report shows the excluded ISIN as ineligible -       |  |
|            |                                                      |        | System generates a substitution and sends out Report on Flows to ECMS   | -                                          | -                                                    | -                                |                                                                   |  |
|            |                                                      |        | Client receives Collateral Reporting                                    | -                                          | -                                                    | -                                | -                                                                 |  |
| Day 4      | Client instructs a Closure of a Triparty Transaction | TC 07  | Client instructs a Closure of a Triparty Transaction                    | TERM (Swift)<br>Change Closing Date (Xact) | -                                                    | NMAT (Swift)<br>Unmatched (Xact) | -Transaction amount changes to 0.                                 |  |
|            |                                                      |        | ECMS sends matching Closure of Triparty Transaction                     | -                                          | ECMS instructs a closure of the triparty transaction | TREA (Swift)<br>Released (Xact)  | Collateral is fully released.<br>Reporting stats 0 exposure and 0 |  |
|            |                                                      |        | Client receives Collateral Reporting                                    |                                            |                                                      |                                  | collateral in use .<br>-                                          |  |

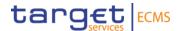

TRIPARTY
Introduction Client View

## Triparty Pool Overview

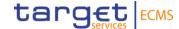

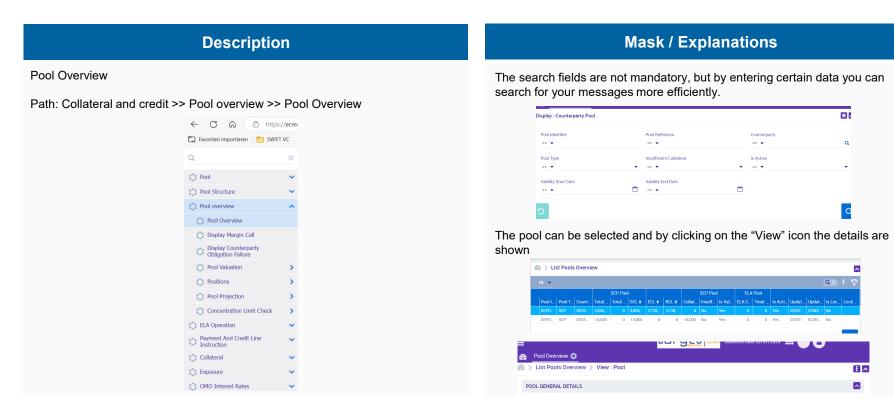

Deutsche Bundesbank 20. August 2024 **Page 9** 

## Triparty Triparty Transaction Create / Display

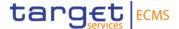

#### **Description**

To view Triparty transactions, the user must open the search mask "Triparty Transaction Create / Display"

Path: Collateral and credit >> Collateral >> Triparty >> Triparty Transaction Create / Display

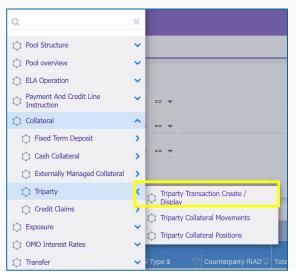

#### **Mask / Explanations**

The search fields are not mandatory, but by entering certain data you can search for your messages more efficiently.

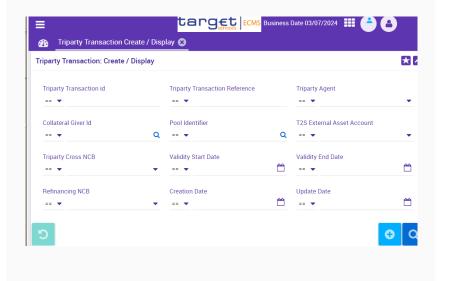

## Triparty Triparty Collateral Movements

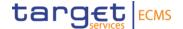

#### **Description**

To monitor collateral movements, the user must open the "**Triparty Collateral Movements**" search screen.

Path: Collateral and credit >> Collateral >> Triparty >> Triparty Collateral

Movements

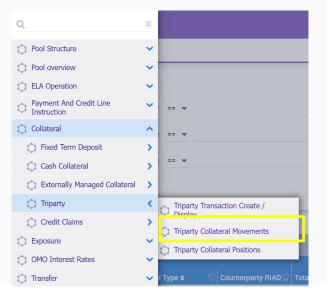

#### **Mask / Explanations**

The search fields are not mandatory, but by entering certain data you can search for your messages more efficiently.

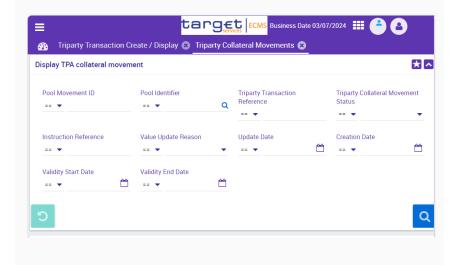

## Triparty Triparty Collateral Positions

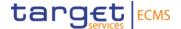

#### **Description**

To view the Triparty positions the user must open the "**Triparty Collateral Positions**" search screen.

Path: Collateral and credit >> Collateral >> Triparty >> Triparty Collateral Positions

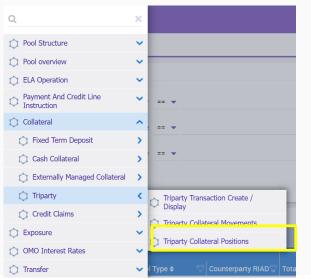

#### **Mask / Explanations**

The search fields are not mandatory, but by entering certain data you can search for your messages more efficiently.

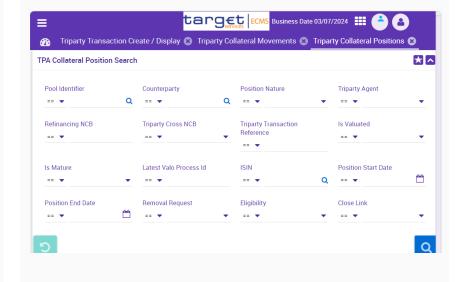

## Triparty List of colr.019 Instruction to TPA

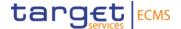

#### **Description**

To view the triparty collateral instructions, the user must select the **List of** colr.019 Instruction to TPA

Path: Collateral and credit >> Collateral >> Triparty >> List of col.019 Instruction to TPA

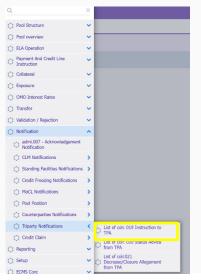

#### Mask / Explanations

The search fields are not mandatory, but by entering certain data you can search for your messages more efficiently. For the test to be successful, the message must have the status "**Processed**".

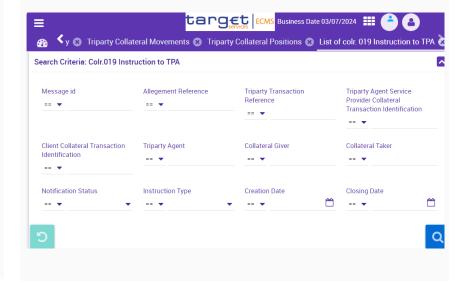

## Triparty List of col.020 Instruction to TPA

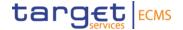

#### **Description**

To view the triparty Status Advice, the user must select the **List of colr.020** Status Advice from TPA

Path: Collateral and credit >> Collateral >> Triparty >> List of col.020 Status Advice

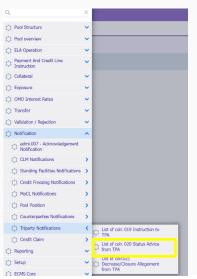

#### Mask / Explanations

The search fields are not mandatory, but by entering certain data you can search for your messages more efficiently. For the test to be successful, the message must have the status "Impacted".

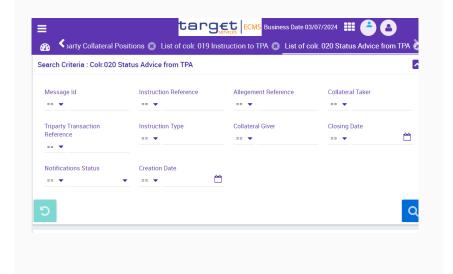

## Triparty List of colr.021 Triparty Decrease / Closure Alignment from TPA

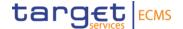

#### **Description**

To view the triparty Status Advice, the user must select the List of colr.021 Triparty Decrease / Closure Alignment from TPA

Path: Collateral and credit >> Collateral >> Triparty >> List of col.021 Instruction to TPA

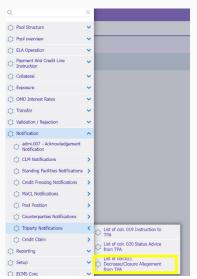

#### Mas / Explanations

The search fields are not mandatory, but by entering certain data you can search for your messages more efficiently. For the test to be successful, the message must have the status "Impacted".

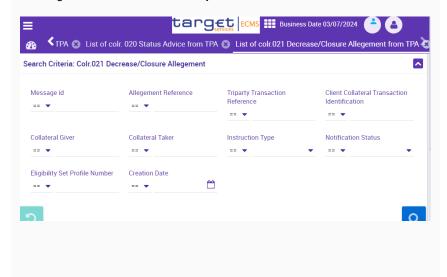

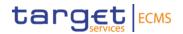

## Annex

# Annex Cut-off Zeiten Time Slots (1/2)

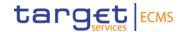

| Time slot        | Timing for Report on Flow            | Timing of Report on Stock | Comment                                                                    |
|------------------|--------------------------------------|---------------------------|----------------------------------------------------------------------------|
| 22.07 – 16.08.24 | 07:00 till 15:15 every 15<br>minutes | 16:00                     | ECMS is in a non-live-timing                                               |
| 19.08 – 06.09.24 | 07:00 till 17:45 every 15<br>minutes | 18:30                     | Will change, if we recognise issues in the first testing live timing cycle |

# Annex Cut-off Shortened business day (2/2)

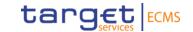

| ECMS Instruktionstyp/Ereignis        | ECMS Cut-off Standard Tag<br>Montag - Donnerstag | ECMS Cut-off Release Tag<br>Freitag |  |  |
|--------------------------------------|--------------------------------------------------|-------------------------------------|--|--|
| FTDs & OMOs                          | 15:15                                            | 13:45                               |  |  |
| Cash Collateral                      | 15:15                                            | 13:45                               |  |  |
| Credit Freezing                      | 15:15                                            | 13:45                               |  |  |
| Maximum credit line                  | 15:15                                            | 13:45                               |  |  |
| Mobilisation & Demobilisation        | 15:15                                            | 13:45                               |  |  |
| Triparty reports & decrease requests | 15:15                                            | 13:45                               |  |  |
| MLOR (Geschäftspartner)              | 15:45                                            | 14:15                               |  |  |
| MLOR (NZB act on behalf)             | 16:10                                            | 14:40                               |  |  |
| Ende Geschäftstag                    | 16:10                                            | 14:40                               |  |  |
| CLM                                  | 16:15                                            | 14:45                               |  |  |